مذكر ة الشدكات

# كتابه : نها محمود

تقديــــم بسم الله والصلاة والسلام عي سيدنا محمد رسول الله وعلى أله وصحبه ومن و لاة ....... أما بعد .

إن استخدام شبكات توصيل الحاسبات الألي أثبتت نجاحا باهرا في مجال أنظمة المعلومات الحديثة وخاصة في الشركات والبنوك والمستشفيات المتفرعة التي لها أكثر من فر ع.

وقد أدى استخدام الشبكات الى توفير جهد كبير جدا كان يبذل في تداول المعلومات والبيانات بين أفراد منظومة أي نظام معلومات. ويعتبر الهدف من هذه المذكرة هو اعطاء القارئ الأساسيات الخاصة بشبكات الكمبيونر ونوعيته نحو انواع الشبكات وكيفية تركيبها ومكونات الشبكة وكذلك الأنواع المتاحة في الأسواق وأيضا معرفة الفوارق الموجودة بين هذه الأنواع.

وتعتبر شبكات الكمبيوتر مثل حي يقتدى به في كيفية العمل الجماعي (teamwork ) ويخلق روح جــديدة لتطـــــوير أنظمة المعلومات التبي تعتبر من أهم المقومات التبي تقـــــــاس بـها تقـــــــدم الدول وتقدم المهيئات والإدارات داخل نتظيم معين .

مقدمــــــــــة

لقد صدق أحد العلماء يسمى " ماكلوهان " فقد قال ان العالم سوف يصبح قرية كونية ( global village ) وقد اصبح. لقد تداخلت الإختراعات والإبتكارات وتزاوجت وامتزجت لتغيير العالم فكر معي: الكهرباء – الكمبيوتر – النايفون – القمر الصناعي – الاثير – الألياف الضوئية – الكوابل – الشاشات. النفت جميعا ونداخلت وامتزجت وأفرزت شبكات وطرق جديدة وعديدة ولكن طرق غير مرئية تحطمت كعها حواجز الزمان والمكان. هذه الطرق معبدة ومجهزة لنقل المعلومات وهذه طرق الشبكات ( Computer Network ).

ان النداخل الذي حدث هذه الأيام بين النطور السريع في الحاسبات الألية والإتصالات يعد من المعالم الرئيسية والذي سيكون له أثر كبير على نمط الحياة في المستقبل ونتميز الحاسبات والإتصالات بالسرعة الهائلة في تطورها من ناحية ودخولها في العديد من مجالات الحياة التي لم تكن متاحة من قبل. وفي نهاية النصف الأخير من هذا القرن ظهرت الحاسبات الألية وهي من النطورات الرئيسية التي يفستها الأن ومن الإختراعات الهامة. واصبحت نتحكم في حياتنا واصبحت نتقل اليك العالم بين يديك واصبحت الحاسبات وسيلة من اهم الوسائل التي يستعين بها الإنسان في نتظيم صيانة الشخصية والعملية. ومع التطور الدائم الى انشاء الحاسبات في العديد من مجالات الحياة مثل البنوك والشركات والمصانع والحكومة ......... واصبح لدينا عشرات الألاف من الأجهزة التي تحتوي على كم هائل من المعلومات وكان نقل هذه المعلومات من حاسب الى اخر يتم من خلال الأشرطة الممغنطة ثم نتقل بواسطة وسائل المواصلات المتاحة حسب أهمية وسرعة

المعلومات. واخيرا تطورت الإتصالات بين الحاسبات كوسيلة لنقل المعلومات المخزنة من حاسب الى أخر سواء كانت هذه الإتصالات شبكات هاتفية او شبكات بيانات خاصة لنقل البيانات بين الحاسىات.

ومن هنا اصبحت المشاركة في المعلومات والبرامج وموارد الحاسبات أمر يسير جدا ونحن في هذه الصدد سوف نتحدث عن شبكات الكمببو تر .

ويتفق الجميع في ان هذا العصر ثورة المعلومات الذي يختلف في سماته وخصائصه عن عصور الثورة الصناعية. فعندما كانت الألة البخارية والمحركات الكهربائية هي دعما لقدرة الإنسان العقلية وجوانب المعرفة المتاحة له. وقد كانت المهمة الرئيسية في عصر الثورة الصناعية هي الإنتاج الكمي وتجهيز الأليات الخاصة برفع مستوى المنتج وتخفيض تكاليفه. اما الأن فقد اصبح الإنتاج الكمى للمعلومات هو سمة هذا العصر لما لها من أثر على جوانب حياتنا المختلفة عامة وعلى الجوانب الإقتصادية.

وجدير بالذكر أنه في بداية هذا العصر أصبح كم المعلومات المتاح للبشرية يتضاعف كل عدد محدود من السنوات ويتزايد هذا الكم مع الزمن بما يشير الى أننا مقبلون على عصر سنتضاعف فيه المعلومات كل بضع شهور حيث سيصبح السيطرة على الكم الهائل من المعلومات المتاحة وتسخيرها لخدة البشرية وهي القضية الكبرى التي تشغل بال العلماء والخبر اء من المتخصصبين.

فمنذ حوالى سنوات قليلة شهد العالم ثورة صغيرة عندما اصبح الكمبيونر الشخصبي جهازا شائع الإستخدام لدى جميع الناس وفي خلال اعوام قليلة اصبح لدى كثيرين جهاز كمبيوتر في المنزل او في

المكتب. ووجد الكثيرون في هذا الجهاز وسيلة تساعدهم على اعداد المبز انية او معالجة الكلمات وكانوا سعداء بذلك.

وتحدث بعض اصحاب الخيال الواسع عن امكانية استخدام أجهزة الكمبيونز ، كأجهز ة للحصول على المعلومات. أي أن يستخدم الكمبيونز المنزلي او في المكتب للإنصال بخدمات المعلومات مثل البحث في المكتبات قر اءة جر ائد وكان كل ذلك في ذلك الو قت افكار ا بعيدة المنال. ثورة اخرى … ومرت الأيام والسنوات منذ أن انتقلت اجهزة الكمبيوتر من خلف الحائط الزجاجي الى المكانب والمنازل وفي خلال هذه السنوات قامت ثورة اخرى اهم من سابقتها وتتلخص هذه الثورة في قيام شبكات الكمبيو نز .

ان جهاز الكمبيوتر الشخصبي شئ عظيم ولكن يزداد عظمه عندما تحقق به اتصال من خلال شبكات الكمبيوتر بجهاز كمبيوتر اخر . وحث انني قد اكون لم احط بالموضوع احاطة كاملة من وجهة نظر بعض المتخصصين وذلك لأن الكمال شه وحده. ويكفيني فخرا انني اجتهدت وساهمت بهذا العمل المتواضع. واسأل الله عز وجل ان يكون هذا العمل مفيدا لأخواننا المهتمين باستخدام الشبكات في عملهم.

والله الموفق ،،،

- Network Interface Cardدروت الإتصال .
- Network Mediaوسط انتقال البيانات على الشبكات .
- Network Toplogy شكل الشبكة.

- Protocol البرونوكول .
- مستويات الشبكة .
- Media Access Method طرق الوصول للكابلات .
- Packets حزم الرسائل .
- كابلات الشبكة :
- الإزواج المفتولة . twisted Pair
- Coaxial الكابل المحوري .
- Fiber Optic كابلات الألياف الضوئية . – انواع الشبكات
- Ethernet
- Token Ring

Expanding the Network : تساع الشبكات Expanding the Network :

- مكبر الموجة Repeater  $\bullet$
- **Bridge**
- **Back Bone**
- Router

 $\bullet$ 

Gateway

– الإتصال عن بعد Making Remote Connection

الإتصال عن بعد من خلال محطات العمل. .

• Types of connectioشواع الربط .

4– أساليب التعامل وشكل الشبكات: Network interface methode to pologies

- Ntwork interfacecard ـ كروت الإنصال
- Cabling شكل الشبكات .
- Cables Access Methodرق الوصول للكابلات .

Ethernet & IEEE 80203  $-$ 

- Thick coaxial ethernet 10 base 5
- Thin coaxial ehternet 10 base 2
- Twisted pair ehternet 10 base -t

Token Ring  $-$ 

الباب الأول

نظرة عامة على الشبكات :

في العقد الثامن من القرن العشرين ( 1980 ) بدأت ظهور أجهـــزة الحواســـب الصغيرة ( Micro Computer ) والتي تسببت في تغييرات كبيرة جــدا فـــي مجال الأعمال ( Business ) والصناعة وذلك بإعطاء المســـنخدمين القـــدرة على الاستفادة من الحواسب والمسوارد والمعلومسات الغيس مرئيسة بالنسبية للمستخدمين وذلك من خلال الشبكات.

وقد استمرت الآلة الكاتبة في الخدمة والعمل المستمر لمدة حوالى 100 عام ولم تخرج من الخدمة سوى بعد ظهور تلك الحواســب الصـــغيرة والتـــى ســـميت . ( Pc ) الشخصية ( Pc ).

وفي العقدين السادس والسابع من هذا القرن ( 1970 – 1960 ) كانت أنظمة المعلومات لشركة معينة يتم إدارتها من خلال تخزينها على حاســب مركـــزى رئيسي ( Main Frame ). وهذه الأنظمة يتم السيطرة عليها وتطويرهــا مـــن خلال قسم نظم المعلومات المتواجد داخل الهيئة / المؤسسة .... ولكن التكلفة المالية لمثل هذه الأنظمة عالية جدا والمستفيدين لا يستطيعوا الاستفادة بصـــورة كاملة من هذه الأنظمة. وأصبح كل هذا قد تغيـــر بمجـــرد ظهـــور الحاســـبات الصغير ة (Mini computer ) والتي سمحت لكل فسم في داخل المؤسســـة أن يمتلك نظام كمبيوتر داخلي وتكلفته ضئيلة جدا بالنســبة للحاســبات المركزيـــة .(Main Frame)

وقد ترتب على ذلــك ان الحاســبات الشخصية (Pc) قد ظهرت في الســوق ونسببت في ظهور المستخدم الذي يعمل منفرد وغير مرتبط بأى مستخدم أخـــر . ومع ذلك فإن أنظمة المعلومات المعتمدة على الحاسبات الشخصـــــية لــــيس مـــن السهل أن تكون متاحة لأكثر من مستخدم بالإضافة إلى أن المعلومـــات الهامــــة والمفيدة لأكثر من مستخدم تم توزيعها على أكثر من حاسب شخصى لا بوجــد اتصال بينهم مثل الحاسبات المركزية.

لذلك كان لابد من الرجوع إلى الخلف حيث أنظمة المعلومات المركزية وهذا قد حدث في منتصف العقد الثامن ( 1980) وبداء ربط الحواسب الشخصــــية مــــع بعضها البعض لتكون شبكة كمبيوتر (COMPUTER Network) والتي فيها يتم تخزين الملفات على نظام مركزي بحيث أن تكون متاحة للمســـتخدمين مـــن خلال أجهزة الحواسب الشخصية كما بالرسم .

وهنا نجد عدة ميزات لنظام شبكة الكمبيونز إذا ما نم مقارنته مع نظام الحاسب المركزي وهي أن في شبكات الكمبيوتر عدد من الحواسب الشخصية يمكن لهـــا استخدام أو الحصول( ACCESS) علــي ملفـــات مـــن الخــــادم الرئيســـي( SERVER) ولكن كل من هذه الحواسب الشخصية يمتلك إمكانيــة) تشـــغيل (PROCESSING) منفصلة عن الخادم الرئيسي . ولكن في أنظم( الحاسب المركزي MAIN FROME يوجد نهايات طرفية لا تمتلك أي إمكانية تشغيل ( PROCESSING) وكل شيء محمل على الحاسب المركزي

(MAIN FROME ) . وأيضا في أنظمة الشـبكات يــتم تحقيــق( distributed (procession system)

وذلك لان كل حاسب شخصبي على الشبكة يمتلك إمكانية تشغيل وتخزين منفصل وبالتالي فأن الخادم( server) لا يكون محمل أو مثقل بتقدم إمكانية تشغيل لكـــل حاسب على الشبكة وهذا يؤدي إلى نحقيق نوازن في العمل على الشبكة . الحاسبات المتواجد على الشبكة تسمى( nodes or workstation) وحيث أنهــا تمتلك إمكانية تشغيل وذاكرة تخزين بيانات فأنها لاتحمل على الخادم وتستطيع نتفيذ كل من المهام الصعبة والبسيطة على ما تمتلكه الحاسبات مـــن إمكانيـــات تشغبل وذاكر ة تخز بن . وهنا فسي شبكات الكمبيوتر فأن الخادم( server) يتم استخدامه لعمل الأتبي :

> 1– تخزين واسترجاع الملفات 2– إدارة الشبكة 3– إدار ة المستخدمين

وكل حاسب شخصبي (pc) على الشبكة له القدرة على الدخول( logon) علـــي الخادم ( server) للحصول على برنامج وبيانات معينة بالإضافة مثلا لاستخدام أحد تطبيقات الشبكة وهو البريد الإلكتروني( E- mail ) وهكذا نجد ان أنظمـــة الحو اسب المركز ية( main frame) ولكنها تستخدم فـــ أنظمـــة المعلومـــات المعقدة والتبي تحتاج إلى فوة تشغيل( processing power) اكبـــر وتســـتطيع أيضا أن تضع الحاسبات المركزية (main frame ) وكأنها جزء مـــن شـــبكة حاسبات كببر ة.

واستخدام الشبكات بؤدى إلىي توفير كثير من الجهد وإنجاز العمل بصورة أفضل لاز دياد الحاجة إلى تبادل المعلومات والبيانات بين الوحدات المكونة لأي مؤسسة أو بين المؤسسات وبعضها البعض . وفي هذه المذكرة سوف نوضح مـــا هـــي شبكة كمبيو تر computer network و بعض المبادئ الأساسبة و المصطلحات الخاصة بهذا المجال .

> - لماذا يتم إنشاء شبكات الكمبيوتر ؟ - ما هي الشبكات ؟ - لماذا يتم إنشاء شبكة كمبيوتر ؟ - ما هي الفوائد التي تعود علينا باستخدام الشبكات ؟

الإجابة على هذه الأسئلة سوف تساعدنا في بناء فهم دقيق وجيد للشبكات . الشبكة هي أول نظام اتصالات وضع لربط الحاسبات مع بعضها البعض وكــذلك موارد الحاسبات بنفس الطريقة التي نتم لربط التليفونات مع بعضها البعض مــن خلال السنتر الات. واحد أهم الأهداف من شبكات الكمبيوتر هو أن يتم ربط موارد الشبكات مع بعضها البغض كما يتم تبادل المحادثات التليفونية من خــــلال شـــبكة

التليفونات . ولا يأخذ في الاعتبـــار إذا كانت موارد الشبكات في نفس المبنى أو خارجه ومن الموارد الموجودة في الشبكات آلات الطباعة - plotters - وحدات التخزين ......... وبالتالي فأن الشبكات نقلل المسافات وتعطى إمكانية للمســتخدم للحصول على معلومات في أي مكان كانت . أي أن الشبكات قد وضـــعت مبـــدأ جديد و هو الاتصال بدلا من الانتقال .

وفي معظم المؤسسات والهيئات أو المصانع أو البنوك يوجد لديهم أجهزة كمبيوتر مثل الحواسب الشخصية (pc ) أو minicomputer أو الحاســبات المركزيـــة

mainframe وكذلك نهايات طرفية متواجدة في مكان ما فالشبكات قــد قــدمت طريقة ملائمة جداً لربط هذه الأنظمة المختلفة مع بعضها في نظام اتصال ممتز ج مع بعضه . والتطور تكنولوجيا الشبكات قد سمح للأنظمة الكمبيوتر التي تعمل في بيئات العمل مختلفة بأن تربط مع بعضها ومن أهم الأسباب التي أدت إلى إنشـــاء شبكات كمبيوتر هو الأتبي :

1- المشاركة في البرامج والبيانات

Program and file sharing

المشاركة في موارد الشبكات

# NETWORK RESOORCE SHARING

إنشاء أجهز ة الحواسب الشخصية (PC) ECONOMICAL EXPANSION OF THE PC BASE

القدر ة على استخدام بر مجيات على الشبكة USE NETWORK SOFTWERE **ABILITY TO** 

البر ید الإلكتر و نے

ELECTRONIC MAIL

انشاء مجمعة العمل

**CREATION OF WORKGROUP** 

الإدار ة المركز ية

# MANAGMENT CENTERALITED

- **11** -

التأمين

# SECORITY

الدخول على أنظمة التشغيل ACCESS TO OTHER OPERATING SESTEM

تحسين التعاون البنائي ENHANCEMENT OF CORPORATE STRUCTURE

المشــــاركة فــــي البــــرامج والبيانــــات PROGRAM AND FILE SHORING عند شراء البرمجيات التي يمكن ان تكون متاحة علـــي الشبكة لأكثر من مستخدم فأن تكون أرخص من حيث السعر . البر امج والبيانات الخاصة بها يمكن تخزينها علـــي (FILE SERVER وتصبح متاحة لأي مستخدم من الشبكة وحيث أن المستخدم يمكـــن أن يقوم بتخزين الملفات إلـــى ( PERSONAL DIRECTORIES ) واليضا يستطيع نخزين الملفات على PUBLIC DIRECTORIES )

( بحيث أي مستخدم أخر أن يقرأه ويعــدل فيـــه . وأحـــد أهـــم التطبيقات التي يمكن أن تكون موجودة على الشبكة هي قواعد البيانات (database ) ويستطيع اكثر من مستخدم الاستفادة من فواعد البيانات وفي نفس الوقت . وهناك أيضا وسائل لتأمين قواعد البيانات بحيث أن يقوم مدير النظام بعمل (record lock ) بحيث يمنع أكثر من مستخدم من التعديل في هذا السجل في نفس الوقت .

2– المشاركة في موارد الشبكات : network resource sharing من موارد الشبكات التي يمكن المشاركة فيها بحيث أن يقوم اكثر مـــن مستخدم باستخدامها مثل : Printers, plotters, storage devices and computing

systems. (Mini computers and main frames,…..)

3- انشاء أحهز ة الحواسب الشخصية الرخيصة

Economical Exousion of the pc base الشبكات أيضــا تقــوم بعمل نشر أو توزيع لأجهزة الحواسب الشخصية (pc) والتي لا تمتلك أقراص تخزين Diskless)) وتعتمد عملهـــا علـــي تخـــزين الملفـــات والبيانات على خادم الملفات (file server)

4- القدرة على استخدام برمجيات على الشبكة : Ability to use network soft word من أشهر البرمجيات المستخدمة على الشبكة هو أنظمة قواعد البيانات وكذلك البريد الإلكتروني .وهناك نوع جديد يسمى ( group ware ) وقد أصبح متاح حاليا وهو عبارة عـــن مجموعــــة مـــن المســـتخدمين يستطيعوا أن يتحدثوا مع بعضهم البعض في مجال اهتمام معين

 $Electronic$ - البريد الإلكتروني : Electronic - mail يستخدم البريد الإلكتروني في إرسال واستقبال رسائل ووثائق من والسي مستخدمي واحد أو مجموعة من المستخدمين على الشبكة . وفية يستطيع المستخدم تحقيق اتصال مع مستخدم أخر في سهولة ويسر

erection of work groups : انشاء مجموعات العمل $-6$ من الممكن أن يكون هناك مجموعات من المستخدمين في قســـم مــــا أو مخصصين لتنفيذ مهمة معينــــة . فـــأن الشـــبكات تســـمح لمجموعـــات المستخدمين بتخصيص جزء من مســـاحات التخـــزين المتاحـــة لهـــذه المجموعات على أن تكون غير متاحة لأى مستخدم أخر خـــارج هـــذه المجمو عات ويمكن إرسال رسائل إلى كل عضو في هذه المجموعـــات

وذلك بإرسال الرســـائل إلــــي اسم المجموعـــات ( group name ) وليس لكل مستخدم على حدة

- Centers lizdx : الدارة مركزية Centers lizdx نتيجة لان معظم الموارد على الشبكة موجودة بجوار الخادم فأن الإدارة تصبح سهلة . وبالتالي فأن عمليات ( Backup ) نتم في مكان واحــد فقط مما بسهل هذه العملبة.
	- Security : التأمين ج $-8$

يستطيع مدير النظام بتحديد مساحات عمل ( working area) خاصسة لكل مستخدم على الشبكة . وكذلك استخدام الحاسبات التـــى لا تمتلــك وحدات تخزين ( Disk less ) تحمي البيانات مـــن إنزالهـــا Down) (lood إلى الاقراص . وكذلك قيود السدخول ( logon restriction) على الشبكة بمكن تطبيقة .

- 9- القدرة على ربط أنظمة تشغيل مختلفة مع بعضها : Access to other operating system النطور في نكنولوجيا الشبكات أصبح قادر على ربــط أنظمـــة نشـــغيل macintosh مختلفة مع بعضها البعض مثل . 0s/2 مع
- 10 تحسسين التعسلون البنسائي : Enchancement of corporate strueture الشبكات بمكن أن تحدث تغير في الشكل البنائي والتنظيمـــي للهيئـــة أو المؤسسة وكذلك بتقليد مجموعات العمل في الأقسام إلى مجموعات عمل حقبقبة على شبكات الكميبونز . Components of a network : مكونات الشبكة

تتكـــون شــــبكات الكمبيـــوتر مــــن(soft wore \$ hard ware) .المكونات الأساسية للشبكات كالآتي : ( server ) 7
& محطات عمل ( works stations ) ( Network Interface card ) ! ! ( cabling system ) 3! ( shared resource & peripherals ) ,! موارد ال

**( server** ) - ( Network operating system ) هو الخاص بتشغيل الشبكة ويقدم خدمات لكل محطات العمل الموجودة علــــى الشــــبكة .مــــن الخدمات التى يقدمها تخزين الملفات . إدار ة المستخدمين . التأمين . الأوامر الخاصة بالشبكات . إدارة النظام .

**( works stations )** عندما يتم ربط جهاز كمبيوتر على شبكة يصبح هذا الكومبيوتر عضوا فسى هـذه الشــبكة ويســمى ( works stations ) . ومحطات العمل يمكن أن نعمل بنظام windows or dos or ) macintosh or os/2) وقد تكون هـــذه المحطـــات لا تمتلــك وحدات تخزين تسمى ( Diskless workstation) وفى هذه الحالة لا تمتلك أقراص تخزين مرنة ولا ثابتة ويتم تحميلها مـــن الخادم ( server ) باستخدام نظام عمل خاص بـــذلك مـــن

خلال كروت الشبكات . ومحطات العمل هذه نعتبر رخيصـــة النَّمن وتقدم طريقة تأمين لان المستخدم لا يســـتطيع إنــــزال أي ملفات على المحطة الخاصة به .

كروت الاتصال network interface cart كل جهاز كمبيوتر لابد ان يمتلك وسيط اتصال معين يسمى كـــروت الاتصــــال (nic) وذلك لربط الجهاز على الشبكة وهذا الكارت بمكـــن ان يكـــون جـــزء أساسي من الجهاز (buic-in) أو يمكن ان يكون بند جديد يضاف على الجهاز وهناك انواع كثيرة من الكروت ويتوقف تصدير النوع المستخدم على الشــبكة المستخدمة

- الكبلات cabling system الكبلات هي عبار ة عن الأسلاك المستخدمة لربط الخادم مع محطات العمـــل مـــع بعضها البعض لتكوين الشبكة 0ومن أنواع هذه الكبلات caaxiaicable-1مثل التي تستخدم في اريال التليفون في التلبفون twistedpair-2 fiber optic-3 ولكنها غالية الثمن جدا وتعمل بسر عة علية

موارد الشبكة shered resoorcacud periphrais من الموارد المستخدمة فسي الشىكات

> 1- وحدات التخزين الملحقة مع الخادم prin tevs الالات الطباعة  $-2$ plo tlers الالات الرسم plo tlers 4- واي معدات اخرى بمكن استخدامها على الشبكة 5- كيف يتم بناء السبكة ؟

معظم المؤسسات والهيئات يمتلكون أجهزة حواسب شخصية ومعدات أخرى فسى مكان ما ، معظم المعدات والتجهيزات اللازمة لعمل توصيلات للأنظمة الاحـــرى يجب أن تشتري . ربط الشبكة يتم من خلال كروت الاتصال فسي كـــل حاســـب شخصبي ( pc) وكذلك في الخادم ويتم ربطهم مع بعض باستخدام الكابلات . بناء أو نركيب الشبكات يعرف مـــن خــــلل الكابلات بالإضافة إلى القواعد والطرق المستخدمة لاتاحة الكابلات لاجهز ة الحو اسب .

كروت الاتصال : ( Network Interface card ) يوجد العديد من أنواع كروت الاتصال المختلفة . ويمكــن أن تختـــار مـــن الانواع المختلفة ما تحتاجة اعتمادا على كيف سيتم تركيب وربط الشــبكة . ومن أشهر ثلاث أنواع ARCNET , TOKNRING , ETHERNET ) ( ومنذ حوالي سنتين أو ثلاث سنوات كان كل نوع من الكروت يستخدم معة نوع معــين مــن الكـــابلات مثــل ARCNET ETHERNET USE) (TOKN RINGUSED TWISTED PAIR COAXIAL COBL) (وفي هذه الايام مع التطور الدائم أصبحت كروت الاتصال يمكن أن تشتريها لكي يستخدم مع أكثر من نوع من الكابلات وهذا يؤدي إلى سهولة التركيـــب والانشاء ولذلك قرار شراء كروت يعتمد على الميزانية المحــددة بالإضـــافة إلى طول مسافة الكابلات الممتدة على شكل الشبكة ( TOPOLOGY ) وسط انتقال البيانات الشبكة : NETWORK MEDIM وسيط الشبكة هو الكابل المستخدم لربط الشبكة مع بعضها البعض من أنواع الكابلات الأتبي : COAXIAL CABLE **TWISTED PAIR FIBER OPTIC** يتم تحديد نوع الكابل بناء على العوامل الاتية : سر عة الارسال أو معدل انتقال المعلومات . **Transmission speed** أقصبي طول للكابل بدون استخدام مكبر للموجة . Maximum cable length الو قابة المطلوبة Shielding requirements السعر price

MET WORK TOPOLOG : شكل الشــبكة شكل الشبكة هو وصف لوضع الكابلات من محطة عمل على الشـــبكة إلــــى محطة عمل اخرى أو هو خريطة الكابلات على الشبكة . ويوجد انواع عديدة لشكل الشبكة منها : ( بوجد 3 رسمات )

– طر ق التاول أو الوصول للكابلات CAPL ACCES METHOD نوضح هنا كيف أن محطات العمل علـــي الشـــبكات يمكنهـــا الوصــــول اونداول الكابل المنصل بها . ويوجد طريقتان وهما كالأتبى : CARRIER SENSING

تستخدم هذه الطريقة في (BUS - TOPOLOYY) بكثر ة بحيـــث أن كل محطةعمل على الشبكة تقوم باختبـــار الكــــابلات لتــــرى اذا كانـــت الكابلات مشغولة بأحدا المحطات الأخرى أم لا وذلك قبل أن تقوم ببــث البيانات (BRAED ) وفي حالة أن محطـــة العمـــل قامـــت بعمـــل ) (BROOD للبيانات المطلوبة إلإرسالها وتحدد إذا كانت هذه البيانــــات تخصـها أم لا . اذا كانت لاتخصـها فأنـها تر فض إستقبالـها .

وفي حاله اذا كان هناك اكثر من محطة عمل في نفس الوقت فأنه يحـــدث تصادم بين البيانات (COLLISION ) وهذا يقلل من الاداء ويقلل أيضا المرور على الشبكة ( CARRIER) وهذا طبعا يتأثر كلما زادت عـــدد المحطات الموجودة على الشبكة وهذه الطريقـــة تســـمى CARRIER ) SENSE MULTIPLE ACCESS CSMA )

( RING ; , ( @+: 7
&"" 2= TOKEN PASSING ( TOPOLOGG وهي تعتمد على أن هناك مجموعة الحروف ( TOKEN ) التي من خلالها تستطيع أي محطة إرسال البيانــــات المـــــراد إرســــالـها وهـــذه ) ( TOKEN تسير عبر الكابلات من الشبكة واذا أردت أخذ المحطـــات إرســــال رسائل خاصة بها فأنها يجب عليها الانتظار حتى تحصـــل علـــى ( TAKEN ) وفي هذه الحالة تكون قادرة على إرسال البيانات المسراد إرســـالـها وهـــذا يمنــــع التصادم مع أي بيانات أخر ى لأنة لايمكن لأكثر من محطة عمل أن ترسل بيانات في نفس الوقت . وبالنسبة للبيانات التي تم إرسالها من أحد المحطات فأنهــــا تمــــر على جميع المحطات الموجودة على الشبكة ويتم إختبار الرسائل في داخـــل كـــل محطة للتأكد من أن هذه الرسائل تخصها أم لا إذا كانت لا تخصها يـــتم إرســــالها إلـــي المحطــــة التــــي تليهــــا وهكـــذا حتــــي تصــــل إلــــي جهــــة الوصــــول ) DESTINATION )

– بروتوكـــــول الاتصــــــالات COMMUN : **CATIONS** PROTOCOLS

بروتوكول هو مجموعة من القواعد ولخطوات المستخدمة علـــي الشـــبكة لتحقيق الربط ولغة التفاهم بين المحطات على الشبكة .

ويوجد مستويات مختلفة في الاتصالات يتم تعريفها في البروتوكول . فعندما يريد مستخدم معين إرسال رساله لمستخدم إخر عبر الشبكة فأن القواعــد فـــى كـــل مستوى من مستويات الاتصالات يكون لها دور في نقل الرسائل إلـــي المســـتوى الاقل

> أنواع المستويات حسب النطاق THE RENGE OF NETWORK 1- الشبكة المحلبة - LOCAL AREA NETWORK

هي عبارة عن شبكة صغيرة وعادة تكن موجودة داخل مبنى أو مجموعة من المباني في داخل هيئة أو مؤسسة معينة

بو جد ر سمات

7- الشبكات واسعة النطاق WIDEQREO NETWORK هذه الشبكة التي تكون منتشرة في دولة معينة أو فسي الكسرة الارضسية وأحسن الامثلة لذلك هي شبكة حجز نذاكر الطيران . وفي معظم وسائل الاتصال عن بعد نكون عبارة عن خطوط نليفون أو ميكرووات أو أقمار صناعبة

**INTERNETWORK** تداخل الشبكات وهي عبارة عن ربط شبكتين أو أكثر مع بعضها البعض ويمكـــن للشــــبكات الكبيرة أن نتنقسم إلى شبكات صغيرة وذلك لتحسين الاداء والادارة netwark operating system خصائص نظام تشغيل الشبكات

أنظمة تشغيل الشبكات القديمــــة كانــــت تقدم خدمات بسيطة وبعض من وســــائل التأمين. ولكن نظر ا لأزدياد طلبات المستخدم فأن في الشبكات الحديثة قد صممت لتلبي هذه الطلبات . وفيما يلي بعض هذه الخصائص الضرورية الموجــودة فـــي أنظمة التشغيل الخاصة بالشبكات الحديثة

 $-1$  anetwark operating system خدمات خاصة بالملفات

في الشبكات يستطيع المستخدم الوصول إلى البر امج والملفات المخزنــــة على الخادم المركزي ( server) . ولان المستخدمين يأمنوا على الملفات الخاصة بهم عند الخادم ( server) فلابد من وجـــود طــــرق وأســــاليب لحماية الملفات مثل Backupووسائل النأمين الاخرى يجب أن نتبـــع . لذلك فأن أنظمة تشغيل الشبكات الحديثة يوجد بهــــا إمكانيــــات لتحمــــى البر امج و الملفات

- $\,$ system fault tolerance  $\,$  : درجة احتمال النظام $\,$  -2 $\,$ لابد أن يكون هناك أسلوب أو طريقة في أنظمة تشغيل الشبكات الحديثـــة تضمن استمرار العمل في الشبكة حتى ولوجدت أي عطــــل فـــي أحـــد مكونات الشبكة . ومثال على ذلك وجود نسخة أخرى من وحدة القــــرص الثابت تسمى ( mirror )لتضمن استمر ارية العمل في حالة عطل القرص الثابت الر ئیسے
- DISK CACHING  $-3$  القرص السريع هذه الخاصية عبارة عن جزء من الذاكرة لكي تحفظ بالملفات أو البرامج التي سوف يحتاجها المستخدم بكثرة أثناء التشغيل وهذه الخاصبية تحســـن الاداء وذلك لان سرعة الوصول إلى بيانات من الذاكرة أسر ع بكثير جدا من سرعة الوصول اليهامي الرصـي الثابت

TRANSATION TRACKING SYSTUM (TTS )-4

هذه الخاصية تستخدم لحماية قواعد البيانات وذلك عند عمل تحـــديث أي بيانات داخل قواعد البيانات وحدث انقطاع النيار الكهربي

- 5- التأمين Security يوجد في أنظمة نشغيل الشبكات وسائل عديدة لحمايـــة البيانـــات علــــي : الخادم ( server ) منها long user name أ- اسم المستخدم ب– كلمة المرور passward ج– تحديد مسافة تخزينية على القرص الثابت الموجود على الخادم لكل مستخدم ولايسطيع أي مستخدم أخر الوصول اليها . د– أنظمة التشفير الموجودة على الخادم وذلك لحماية البيانسات أثنساء تواحدها على كابلات الشبكة . هـــــ -مشاركة الموارد Resource sharing اتاحة الموارد الموجودة على الشبكة لكل المستخدمين بنظام سماحية معين من هذه المسوارد الات الطباعـــة ،الالات الرســـم (plotter) و- الوصول للبيانات عن بعد : Remote access هذه الخاصية تسمح لبعض المستخدمين للوصـــول للخـــادم علــــى الشبكة عن بعد وذلك بنظام سماحية معين softwore management tools : وسائل إدار ة الشبكة :
- نظرا لكبر حجم الشبكة مما يجعل عملة أدارتهها ليس من السهل فأنه يوجد الان برمجيات خاصة ومتاحة مع أنظمة تشغيل الشبكات لادارة الشبكة ومتابعة الاعطال على الشبة ومعرفة سبب العطل وتفاديسة . ووجــد أنظمـــة خاصــــة بـــذلك نعتمــد علـــي نظـــام Artificial (intelligence)

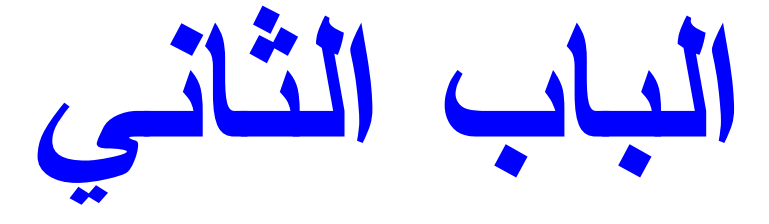

- \* السيناريو التي تعمل به الشبكات : يتم ربط الكابلات بمحطات العمل وذلك من خلال كروت الإتصال لتقدم إمكانية إتصال أو ريط بين محطات العمل عنده يتم بدأ تشغيل محطات العمل بتوصيلها بالكهرياء في هذه الحالة يتم تحصيل مجموعة من البرامج التي من خلالها يتم تعريف البروتوكول المستخدم وطريقة الوصول إلى الكابل من خلال كروت الإتصال .
- \* كيف تعمل الشبكات ؟ معظم المستخدمين لا يدركو أو يرو حجم الأعمال التي تتم في الخفاء لكي يستطيع المستخدم أن يتصل بالشبكة من خلال جهاز الكمبيوتر الخاص به ولا يرى سوى واجهة التعامل التي يعطي من خلالها الأوامر والتي تنفذ في منتهي السهولة واليسر بدون أي عناء أو مشقة منه.
- \* البروتوكول : protocol كل شبكات الإتصالات تعتمد على بروتوكولات معينه وهي عبارة عن مجموعة من القواعد والخطوات المستخدمة لتحقيق الإتصال بين محطتين عمل . هذه القواعد تقوم بتعريف الآتي : 1- كيف يتم تجهيز الرسائل قبل إرسالها . 2- كيف يتم إنشاء خط الإتصال بين محطات العمل . 3- كيف يتم إدار ة الإتصال بين المحطات . وهذه البروتوكولات يتم إنشاءها وتكوينها بحيث أن تكون متوافقه مع أي نوع من محطات العمل (standerd protocol) وهذه البروتوكولات مسئولة عن تحيدها مؤسسات عالمية خاصه يذلك.

توحيد العمل في مجال الأتصال هي ومن هذه المؤسسات التي قامت على (internation standerd orgnization)

والتي قامت بتطوير نموذ ( model)الذي يسمى ( open system interconnection) والذي بني عليه معظم بروتوكولات الأتصال . وقد تم تقسيم هذا النموذج إلى طبقات أو مستويات ( layers)بحيث أن كل مستوى يحتوى على قواعد وخطوات خاصه به . وهذه القواعد موجوده في كل من وحدتي الأرسال والأستقبال ولكنها تكون في وحدة الأستقبال معكوسة الأتحاه .

حيث تقوم وحدة الأرسال بتجهيز الرساله المطلوب إرسالها وتمر عبر الكابلات حيث تبدأ من أول مستوى ووصولا إلى أدنى مستوى . ثم يتم إستقبالها في وحدة الإستقبال بدأ من المستوى الأدنى ووصولا إلى المستوى الأعلى حتى تصل إلى المستخدم المطلوب الوصول اليه .

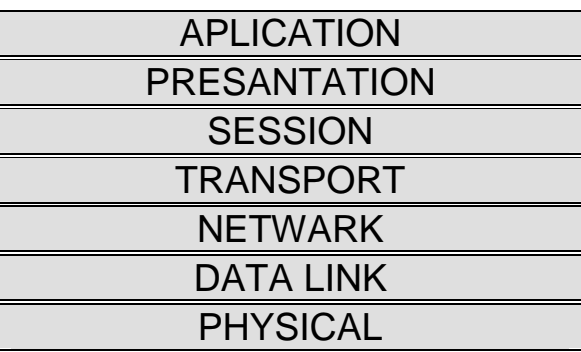

هناك مجموعة من القواعد المستخدمه خلال هذه المستويات وهي كالآتي :

- 1- فواعد في المستوى الأعلى ( TOP-LEVEL) تحدد كيف أن المعلومات يتم أرسالها خلال الشبكه .
	- 2- المستوى الأوسط ( MIDDEL LEVEL) تحدد كيف يتم إنشاء الربط بين الراسل والمستقبل وكيفية تكوين حزم المعلومات ( PACKADE) أو ( PACKETS).
	- 3- في المستوى الأدنى ( BOTTOM LEVEL) تحح كيفية عملية الأرسال خلال الكابلات.

وكما ذكر من قبل أن البروتوكول مجموعة من القواعد والخطوات التي تنفذ خلال السبكة . بينما الشركات المنتجة ( HARDWARE.SOFTWARE) تستخدم هذه القواعد لأنشاء أو لبناء منتجات تعمل بهذا الخصوص .

وفيما يلي توضيح للوظائف السبع مستويات السابق ذكرها :–

• المستوى السابع :APPLICATION LARGER

نفرض أن الراسل قد قام بأعجاد الرسالة بأستخدام أحد البرامج المتخصصة في ( word- processing) وقام بوضع عنوان المستقبل عليها وأسمه .هذا يتم في المستوى السابع و هي عبارة عن إعداد النص المراد إرساله في محطه العمل بأستخدام أحد البرامج الخاصه بذلك . وليكن مثال على ذلك البريد الألكتروني هو أحد البرامج التي يتم فيها إعداد الرسالة والتي يتم فيها كتابة أم المستقبل وعنوانه عليها .

- المستوى السلاس : presantation يقوم الراسل بتخزينها كأنها ملف نصى ( text - file) في هذا المستوى يتم الأهتمام بطريقة تمثيل الحروف والأرقام الموجودة في الرسالة . وربما تحتاج إلى تحويل أو تغيير تمثيل البيانات وذلك في حالة إذا كان سوف يتم إستخدام البيانات من خلال كمبيوتر من نوع آخر أو من خلال تطبيقات مختلفة .
- · المستوى الخامس : session layres يقوم الراسل بأستدعاء خدمة البريد لإستلام الرسائل المطلوب إرسالها . ثم يقوم مسئولي البريد بأنشاء خط الأتصال مع المستقبل وذلك لأستقبال الرسائل من هذا الراسل . في هذا المستوى يتم فيه فتح خط إتصال مع المستقبل أو حلقة إتصال ( session)بين وحدتي الأرسال والأستقبال ولذلك فلا بد أن تكون وحدتي الألاسال والأستقبال يتحدثون بلغة واحدة حتى يتم تحقيق الأتصال فيما بينهم .
- المعسنوى الرابع : transport layres الراسل لا يهتم أو يعتني بما يحدث الأرسال ةالإستقبال من مناقشات أو خلافه ولكن يهتم فقط بميعاد وصول الرساله ويجوز للراسل أن يحدد الوقت الذييجب أن تصل فيه الراسالة إلىالمستقبل وفي هذا المستوى يتمانشاء منطقة عازلة بين الراسل وما يحدث من إجراءات الأرسال أي أنه يقول المستويات السابقه عن المستويات التالية . ويمكن إستخدام هذه التطبيقات في هذه الحالة بعيدا عن ما يحدث من إجراءات إرسال .
	- netwark layers : المستوى الثالث

المسارات التى سوف تسير منها الرسالة يقوم مقدمي خدمة البريد بتحديد وتحديد إذا كانت الرسالة سوف يتم إرساله خارج القطر أم لا وإذا كانت وإذا كانت يتم تحديد المطارات والمواني التي سوف تعبر من خلالها . في هذا المستوى يتم تحديد كيف سيتم إنتقال الرسائل أو المعلومات من محطة عمل إلى محطة عمل آخر ي . وإذا كانت الرسالة سوف تمر في أكثر من شبكة يتم تحديد أجهزة الريطيين هذه الشبكات .

- و المصنوى الثاني : ( data link layer) يقوم مقدمى خدمة البريد بأستلام الرساله لكى يتم أرسالها أعتمادا على المعلومات التي حصل عليها من المستويات السابقة .يتم في هذا المستوى أعداد ( packtes) لكي يتم أرسالها خلال الشبكة وذلك بأن يقوم بتقسيم الرسالة إلى مجموعة من packtes
	- المستوى الأولى : physical layers يقوم مقدمي خدمة البريد بتحميل الرسائل على وسائل النقل لكي تصل إلى جهة الوصول .

وفي هذا المستوى يتم إرسال ( packtes) خلال الشبكة عبر الكابلات المتصلة بالأجهزة . وعندما تصل الرسالة إلى جهة الوصول يتم عكس العملية السابقة وذلك بتجميع مكونات الرسالة وتوزيعها إلى المستخدمين على الشبكة . ثم يقوم المستخدم بفتح الملفات المرسلة أليه وتخزينها على محطة العمل الخاصة به وذلك من خلال أحد التطبيقات الخاصة به وذلك من خلال أمر التطبيقات الخاصة بذلك .

■ طريقة الوصول إلى الكابلات : Media Access Methods هي الطرق المستخدمة عندما يتم تجهيز البيانات داخل محطة العمل ليتم نقلها عبر كابلات الشبكات لتصل إلى جهة الوصول وهذا ما يسمى ( MEDIA ACCESS METHODS) . فإذا كان هناك وجهة تشابه بين نقل ( PACKETS) عبر الشبكات ونقل خطابات البريد عبر مكاتب البريد والطرق المتاحه فسنستطيع أن نقول أن هناك قواعد خاصة ( MEDIA ACCESS) مشابهة للقواعد الموجودة على طرق توزيع ونُقِّل البريد يوجد عدة عمليات تحدث عندما يتم تجهيز ال ( PACKETS) عبر الشبكات ونقل خطابات البريد عبر مكاتب البريد والطرق المتاحة . فنستطيع أن نقول أن هناك قواعد خاصة ( MEDIA ACCESS) مشابهه للقواعد الموجودة على طرق توزيع ونقل البريد . يوجد عدة عمليات تحدث عندما يتم تجهيز ال ( حَشَوْنتْفس ) لتصبح جاهز ة للتحرك على كابلَّات الشبكات . وإعتمادا على نوع الشبكة ونوع الكروت المستخدمة وشكل topology الخاص بالشبكة فأنه يتم تحديد أي من الطريقتين المستخدمتين في ( media access ) وهما :

1- carrier sensing multiple access -csma في هذه الطريقة تقوم محطة العمل بأختبار الخط أو الكابل قبل الأرسال . وقد يحدث هنّا التداخل ( *(collision)* 

2- token passings

2- نكلفة أعلمي 3- سر عة نقل البيانات عالية  $2-$ thin 1- يستخدم في الشبكات الصغير ة . 2- التكلفة أقل من النو ع السابق . 3- سر عة نقل البيانات عاليه كابلات الألباف الضوئبة : fiber optic cable : وفيها يتم إرسال البيانات مع الضوء . وهو عبار ة عن أنبوبة دقيقة جدا مصنوعة من الزِّجاج التي تمر فيها الضوء الذي يحمل البيانات من المصدر إلى جهة الوصول وهذه الأنبوبة محاطة بعاكس ثم في النهاية محاطة بغطاء حماية ونتميز هذه الكابلات بسر عة نقل بيانات عالية جدا من 100 ميجا ب / ث إلى 500 ميجا ب / ث وبتمبز أبضيا بعدم وجود أي تداخل وكذلك بعطي أمكانية تأمين عالى جدا . - أنواع الشبكات : لا بد على المخططين والمسؤلين عن الشبكات داخل أحدى الهيئات والذين سوف يقومون بشر اء معدات شبكات وكابلات أن يقييموا نوع الشبكة التي سوف تستخدم وهناك عدة خصـائص لابد أن تأخذ في الأعتبار منها : 1- cable access methods 2- cable type 3-topology ومن أشهر أنواع الشبكات هي : 1- ethernet 2- token ring 1- ethernet lan :

- bus topology consistes of singel trunk of coaxial cable.
- access method : carrier sense media access / collision detection ( csma  $/cd$ )
- transmission rate 10 m b/s up to 100 m b/s.

وكما ذكر من قبل أن هناك نوعان من ( coaxial cable ) وهما ( thick ,thin ) وفيما يلي مقارنة بينهما .

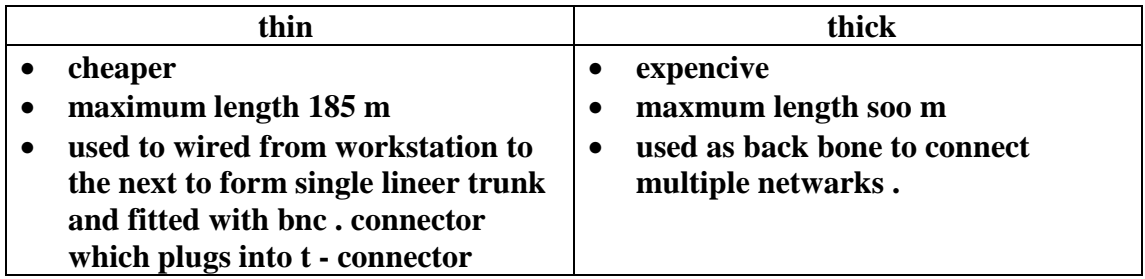

وكذلك يمكن بناء شبكة ethernet بأستخدام كابلات من نوع ( twisted pair ) وكذلك ( fiber optics ) . 2- token ring :

- access method: token passing is used in ring topology
- it can take on the appearance of star topology
- cables: can be twisted pair
- cables : can be twisted paire
- transmission speed : 4 m b/s to 16 m b/s
- total length of the entire ringe can not exceed 366 m.  $\bullet$

# الماك

(EXPAND THE NETWORK) إتساع الشبكات: من أهم الخصائص المعروفة عن الشبكات المحلية (LAN) انها تكون موجودة في مبنى واحد فقط وتعتمد على نوع معين من الكروت والكابلات . و نتيجة لأن الشبكات المحلية عادة لها حدود معينة مثل طول الكابلات عدد محطات العمل التي ممكن أن تعمل على شبكة واحدة أيضاً محدودة . هذه القيود أو الحدود أدت إلى التفكير فيما يسمى أتساع الشبكات أو ( EXPANSION OF NETWORK )يمكن أن يتم بعدة طرق: 1– باستخدام مكبر (repeater)وذلك لتوسيع الشبكة المحلية وذلك بوضع ) ( repeater لتكبير الموجة على الكابلات المستخدمة . 2– الكوبري ( Bridge ) فهو يساعد على ربط شبكة محلية مع شبكة محلية اخرى (LAN - TO - LAN). ooter) (rooter) هو عبارة عن إمتداد للكوبري ( Bridge)وذلك لربط عدة شبكات

محلية مع بعضها البعض على أن يقدم المسار الصحيح لل ( packets)التي نتحرك على الشبكة .

توسيع وربط الشبكات المحلية : (Expanding finter connecting LANs) في هذا الجرء سوف يتم التحدث عن اسخدام (repeater, bridge, router abd gatway)

( Repeater ) - 51 % - -' - -' (Repeater) )> "/ ? @-0 %>A 60- 90 # % 1 > 8- 0 6 (Repeater) ) ) - . # )# B 8 ) (Repeater) -'A-( physical lager ) ) A - 0 !02 \* - -' -' &' "- 0 - % : %- (Repeater) ! % C : % -. 8 (Ethernet ) )\* ( Linear cable ) & # D" % 05 (token ring network ) % 0 60- ?
 0 @ 7/-8 ? F-. ( physical lager ) -- 8 % (Repeater) ) 5E -' &' ?"+ 7/-( access methad ) A- 0 )-- - ># . # !0+ 7/- - -' . - %" ) (Repeater) 0 5G ! ) % !01" %- (Repeater) ! ) % )0A 0 5 . ?  . % A-3000 % 1500 (Repeater) 0 5H

# **( Bridge )**

يسمح ( Bridge ) بربط اثنين أو اكثر من الشبكات المحلية المختلفة . وايضا يسمح \_( Bridge ) بنقسيم الشبكات المحلية الكبيرة الى شبكتين منفصلين وذلك لتحسين الاداء ويتم ذلك من خلال وضع اثنين أو اكثر من كروت الشبكات ) ( Network card في الخادم ( Server)كما هو موضح بالشكل . ( يوجد رسم )

يتم انشاء ( Bridge ) وذلكمن خلال تركيب اثنين أو اكثر من كروت الشبكات في الخادم أو في العمل المخصصة للعمل ( Bridge ) وحيث أن ) ( Bridge يسمح للمحطات العمل في الشبكات المختلفة أن نتصل ببعضها وبالتالي هذا يؤدى الى .( Internet working ) وكما هو موضح بالشكل التالي . ( يوجد رسم )

( Bridge ) 0 9-- E0A- # )-& %>A A % ) " - 60- 51 & ) & &0- E0 % >" 
A %# 52 % 0' ( Bridge ) 0 % - . - . \* -"\*

3– لربط عدد من الشبكات المحلية المختلفة مع بعضها مثل ربط (token ring &Ethernet )

7/- ( routing )  < D- % ( router ) ( Bridge ) - ( Network server ) % ( Bridge ) E "-.Novell %  %0 /!

( Internal bridge ) وعندما يتم تركيبة في محطة عمل على الشبكة فهذا . (External bridge ) ويسمى و عندما يتم تركيب ( Bridge ) فأن كل شبكة يكون لمها عنوان مختلف ( distinct network address) ويمكن تمثيل عنوان الشبكة كأنة اسم الشار ع .وكل محطة عمل على الشبكة يكون لها عنوان مختلف distinct network address) ريشبة برقم المنزل في الشار ع ويتم تخصيص أو تحديد عنوان الشبكة اثناء (I installation). ويمكن أن يكون هناك في الشبكة اكثر من ( server ) خادم

C (Ipx internal ) % > ? - (server ) ) J ./ %-( Bridge ) )-. A (servers ) ? \$-"A !'" ( packets ) ; ( data - link lager ) 8- 0 % ( 0 - ) : % ) 9-- - . - 1 : - ' % !0' ( data - link lager ) D#-

- logic link control(llc)  $-\hat{1}$
- Media Access Control(MAC) 5E

# **Bridge**

يوجد انواع عديدة من Bridge والتي تعطي اسلوب متقدم وحيث للأدارة والتي تعتبر بالغة الأهمية عندما تكون الشبكة ذات خصم كبير ومن الصعب ادارتها أو عندما تكون الاداء على الشبكة بداء في الاضمحلال نتيجة التحميل الزائد .(over loading )

#### **1- learning adaptive**

معظم Bridges المتاحة في السوق تكون من النوع ( learning Bridge)و التي فيها تقوم محطات العمل ببت Broad casting عنوانها ( identification) ثم يلتقطها Bridge ويقوم ببناء جدول بها هذه العناوين

**2- Spanning tree bridges** اذا حدث أن أحد Bridge حدث به عطل فلابد أن يكون هناك Bridge أخر ليقوم مكانـة وفـي هذا النوع Spanning tree bridges يقوم باكتسـاب أو مـعرفة وايقاف cirevlar traffic ) وذلك من خلال عمل (disabling certain).

### 3**load balance bridges**

ويعتبر bridges مناكثر الانواع مسهرتا وذلك أنه يستخدم نفس Alogrithm ) ( المستخدم في Spanning tree bridges وأيضا يستخدم ( dval link transfer packets ) والذي يؤدي الى تحسين الاداء في . ( Internet working ).

يعتبر Back bones من أهم أهدافه هو نحقيق سرعة لنقل البيانات عالية جدا ويستخدم في ربط الخادم (servers) مع بعضها البعض ليكونوا (internetworking). كما هو موضح بالشكل . (يوجد رسم )

Back bones  $-3$ 

وبالتالي فأن Back bones ماهو إلا كابل لتوصيل اثنين أو اكثر من خادم الشبكات مع بعضهم البعض . بينما (Bridge) يمكن تكوينة من وضع اثنين أو اكثر من كروت الشبكاتين في الخادم لربط شبكات أخرى مع هذه الشبكة . وايضا فأن وم بتقسيم الشبكة الكبير ة الى شبكات صغير ة وذلك Back bones يمكن أن يقوم بنقسيم لسهولة الادارة وتحقيق اعلى ( throughput ) . Back bone for centralized Management

يساعد Back bones على تجميع server في مكان واحد بغرض تسهيل الادارة. ومثال على ذلك فـــأنـة يمكن وضـع server في داخل هيئـة أو منظمـة في مكان واحد وليكن قسم إدارة المعلومات بحيث أن العاملين في هذا القسم يستطيعون نتفيذ السيطرة والتحكم في هذه  $_{\rm servers}$ وبالتالي فأن الكابلات تخزن من (  $_{\rm servers}$  ) لكل قسم حسب نتظيم العمل وكما هو موضح بالشكل النالمي . ( يوجد رسم )

# **( Short Backbone)** -

- . مركز (servers) واحد وذلك لتسهيل المراقبة والادارة والصيانة . 2– تحقيق مستوى عالى من السرعة والامان وذلك بوضع ( servers) في مكان واحد للحماية ضد السرقة أو الحرائق 3– عدم وضع (servers) في الاقسام الخاصة بها بحيث لايتم غلقها بدون علم مدير النظام وأيضا لمواجهة أي أعطال قد تحدث في (servers) 4– سهولة السيطرة والمراقبة على (servers) عندما نكون موجودة في مكان واحد
- 5– يستطيع مدير النظام عمل الاجر اءات الخاصة به مثل Backop بسهولة نتيجة وجود (servers) في مكان واحد
	- وسائل التأمين الخاصنة بالقوى الكهربائية مثل  $_{\rm ups}$  أيضا تكون مركزية  $-6$ داخل مركز الحاسب

يوجد مميزات وعيوب لعملية توسيع الشبكات . من هذه المميزات هو وجود اكثر من مورد ( resources ) تصبح متاحة للأستخدام على الشبكة .الأتصالات بين المستخدمين قد تزداد ويمكن أن تكون في مدينة ثم في داخل منطقة ثم في داخل

4- Routers

الدولة ثم على مستوى العالم . ولكن العيوب هي صعوبة السيطرة والادارة ومتابعة المستخدمين على الشبكات ولكن الادارة والسيطرة قد تكون سهلة في حالة تقسيم الشبكات المحلية الكبر ى الى شبكات محلية صغير ة ثم يعاد توصبل هذه الشبكات مع بعض فيما يكون ( internetworking) . ومن الوسائل المتاحة لتحقيق ذلك هو ( rosters ) والذي يساعد على تقسيم الشبكات المحلية . وأيضا يساعد على توجيه أو اختيار انسب طريق لتسير فية البيانات بدون أن يحدث أي أختناقات . (يوجد رسم )

وكماهو موضح بالشكل فأنة يوجد ثلاث ( rosters ) لربط ثلاث شبكات مع بعضهما وفي هذه الحالة اذا حدث عطل في الربط بين A,Cيكون من خلال B ويمكن استخدام ( routes ) لكل من ( WAN &LAN ) ويقوم ( rosters ) بعملة والوظائف التبي نؤدى من خلالة من خلال (Network loger)وهذا يعنبي أن عملية عنونة البيانات ( packets )يتم مراقبتها وتستخدم لادارة الشبكة . مع( rosters ) فان تتحدث عن WAN وكذلك الاتصال عن بعد ( REMOTE COMMUNICATION LINKS) ويستخدم ( rosters ) في الشبكات الكبير ة

لربط 20 شبكة أو اكثر مع بعضهم .عديد من ( rosters ) تصمم لدعم الاتصالات الاستر انيجية مثل x.25, T ويمكن استخدام( rosters بدلا من Bridges للأسباب الآنلة :

Advanced packet filtering is required ' منقدمة  $-1$ 2– عملية ربط الشبكات ( internetwork) يوجد فيها العديد من البروتوكولات المختلفة وتحتاج الى عملية ( filter traffic) مع بروتوكول معين 3– استخدام اسلوب ( intelligent routing ) لتحسين الاداء .ويوجد في intelligent ) routing) امكانية لتحديد أنسب مسار للبيانات يقوم ( router) بأختيار البيانات الخاصة ( routing) الموجودة داخل كل ( packets ) و لأن ( router) يأخذ عنوان على الشبكة مثله مثل أي جهاز أخر على الشبكة فأن ( router) به إمكانيات لتوجيه وَ الي الشبكة مباشرة . وتستطيع إدارة ( router) من أي مكان على الشبكة ويمكن أن يكون (router) يعمل بأستخدام برونوكول معين أو يكون له عدة برونوكولات ويسمى ( multiple protocol router ) . في حالة ( specific protocol router) يستطيع (router ( ان يستقبل نوع واحد من ( packets ) والانواع الاخرى يقوم برفضها . وكذلك ( multiple protocol router) يقوم باستقبال كل أنواع ( packets ) ولكنة بطيء والسعر عالى . ويستخدم هذا النوع في الشبكات التي نتضمن عديد منالانظمة وبالتالي عديد من البروتوكولات . ويسمح (router) أيضا بتقسيم الشبكة الى logical) ( Networs والتي من السهل إدارتها ويقوم ( routers) بأرسال البيانات على أنسب مسار والذى يعنى أقل تكلفة والاسرع واكثر مباشرة ويجب مراعات بعض النقاط وذلك عند شراء (router) منها نوافق techniques المستخدم في (routers) وكذلك نوافق ( protocols ) مع بعضها البعض . مثال على ذلك بعض ( router) تستخجم اسلوب معين لضغط البيانات ( data compression) لز يادة سر عة نقل البيانات فلابد أن يكون ( routers) الاخرى تعرف هذا الاسلوب المستخدم في الضغط وهناك بعض انواع (routers) الشهيرة منها :

- 1. advenced computer communecation; santa barbara ca
- 2. cisco system; menolo park,ca
- 3. gateway communication; irvine, ca
- 4. retixcorp ; santa monica, ca
- 5. proteon; westborough, ma

#### **GATEWAY:**

هي نقطة اتصال وتحويل بين البروتوكولات المستخدمة . ربط NETWARK IBM هغ IBM خق يثؤ مثال على ذلك . وعندما يتم ربط ( MAINFRAME OR MINI COMPUTER) مع شبكة محلية ( LAN ) خلال GATEWAY فأن مستخدمي محطات العمل تستطيع الوصول إلى النظام المتاح .

پوچد رسم

% )- ( lan ) % 0 8 6& 0 GATEWAY )# - )B D"- ( host system ) <- D" O - - : !" ( gateway ) - " 1 lan - to -host & -1 lan - to - lan & -2 remote lan access service ) + -3 main ) %2 )-- 6& 0 ( dos or windows or os/2 or unix 0 %
 0 -4 (frame

making remote connection : عن بعد  $\mathcal{V}$ هناك وسائل عديدة لتحقيق الأتصال عن بعد منها أنظمه التليفونات أو الميكرواف ( micro wave ) أو الأقمار الصناعية . وبأستخدام أحد هذه الوسائل يستطيع المستخدم الوصول إلى شبكة محلية ( lan ) من خلال حاسب خاص به في المنزل أو أي مكان أخلر . في هذا الجزء سوف يتم التعرض إلى الأساليب الخاصة بتحقيق الأتصال عن بعد . وفيما يلي الطرق والأساليب المستخدمة لتحقيق إتصال عن بعد . 1- خطوط النليفونات ( pstn ) 2- خطوط نقل البيانات ( pdn ) 3- خطوط نقل رقمية ذات سرعات عالية ( digital data service )

الأتصال عن بعد من خلال محطات العمل : يمكن تحقيق إتصال عن بعد بأستخدام محطات عمل ( work station ) للوصول إلى شبكة محلية ( lan ) معينة وذلك للحصول على معلومات من هذه الشبكة ومن ضمن الأجهزة المستخدمة أيضا هو جهاز ( modem ) وكذلك خط -: تليفون ( dail up ) . كما هو موضح بالشكل الرسم

ويجب الاخذفي الاعتبار كل من عنصر ي تأمين البيانات وكذلك سرعة إرسال البيانات . فنوجد بعض الشبكات نقدم وسائل نأمين مثل إعطاء كل مستخدم اسم تعريف وكلمة مرور ( user id , password) وأيضا هناك وسيلة أخرى ما تسمى (call back) وهي عبارة عن بعد تحقيق إتصال من خلال المستخدم البعيد يتم فصل هذا الاتصال ويعاد طلب المستخدم مرة اخرى من خلال وسائل الاتصال المتاحة بالشبكة المحلية . بالنسبة للبر مجيات اللازمة لتحقيق الاتصال عن بعد من خلال محطات العمل للوصول الى الشبكة المحلية وكأن محطة العمل متصلة بالشبكة المحلية مباشرة مثلها مثل محطات العمل المربوطة على الشبكة وهناك عديد من هذه البرامج مثل ( pc - any- ware). – تحقيق الاتصال عن بعد بين شبكتين ( LAN - TO - LAN )

**LAN - TO - LAN REMOTE CONNECTIONS** يمكن تحقيق الاتصال عن بعد بين شبكتين ( LAN - TO - LAN ) بحيث يتحقق المشاركة في الملفات بين محطات العمل الموجود على الشبكتين وكذلك تبادل البريد الالكتروني بينهم وكما هو موضح بالشكل . (يوجد رسم ) عندما يتم تحقيق الاتصال بين شبكتين في هذه الحالة يوجد اكثر ممن مستخدم في نفس الوقت في حاجة للوصول الى الشبة الاخرى . وفي مثل هذه الحالة سوف نكون هناك الحاجة لاستخدام خطوط ربط ذات سرعة عالية . - أنواع الربط TYPES OF CONNECTION

سرعة خط الربط تحدد نوع المطلوب لذلك .معظم أجهزة MODEM سرعتها نتر او ح بين 9600 الى 28,800 ب/ثونغتبر غير كافية لربط شبكات مع بعضها البعض . وهناك عديد من الطرق الاخر ي في الأجزاء التالية : packet - switching Networks

- **38** -

تعتمد هذه الطريقة على مشاركة خطوط الربط بين محطات العمل بحيث يصبح خط الربط متاح لاكثر من مستخدم في نفس القت وهذا يؤدى الى استخدام أمثل للخطوط . ويتم تقسيم الرسالة الصوتية أو الرسالة الشخصية الى عديد من packet والتـى يتم إرسالـها خلال الشبكـة . وبالتالـى يحدث أن packet تسير على خطوط الربط مع بعضها البعض ولكن يجوز أن يكون مصادر ها مختلفة وكذلك جهة الوصول مختلفة . وفي وفي وحدة الاستقبال يقوم بعمل تجميع وترتيب لمهذه packet ليكون الرسالة المرسلة من وحدة الاستقىال .

ويمكن استخدام هذا الاسلوب المعتمد على ( packet - switching) ليكون مايسمى ( internetworking )و هناك برونوكول عالمى يسمى x.25 يستخدم في نظام ( packet - switching) . وسرعة الموديم التي يمكن أن تستخدم في مثل هذه الشبكات قد تصل الى سرعة 64 ك ب/ ث .

DDS DIRECT DIGITAL SERVEICE  $-$ تعمل الشبكات التي تعمل بهذا النظام على سرعة 56 ك ب /ث في الولايات المتحدة &64 ك ب /ث في اوربا . وتعتبر 5DDsلكثر استمرارية في العمل ولكن تكلفتها اكثر من x.25 السابقة

 $T$  18 T3 LINKS  $-$ 

تعتبر هذه الخطوط خطوط رقمية ذات سرعات عالية HIGH SPEED) ( DIGITALشستخدم لتحسين الاداء في الربط بين الشبكات . حيث أن T1تصل الى سرعة 1,5 ميجا ب/ث في الولايات المتحدة وفي أوروبا تصل الي 2,048 ميجا ب/ث أما بالنسبة 31°فتصل سرعتها الى 45 ميجا ب/ث

- كروت الأتصال : ( netwark interface ) يتم أختيار نوع ( netwark interface card ) بعد أخذ القرار الخاص بطرق الوصول ( access methods ) وكذلك بعد أختيار شكل الشبكة ( topology) الذي سوف يتم العمل به. ويوجد عديد من أنواع الشبكات يمكن أن تعمل على أجهزة الكمىبوتر منها:

- 1- الكمبيوتر التي تعمل بنظام ( ( industry standard architecture-ISA (16- bit) ) يوجد لها نوع من الكروت المناسب لها .
- 2- الكمبيو تر التي تعمل بنظام ( ( industry standard architecture ISA- (8 bit) ) يوجد لها أيضا نوع من الكروت المناسبة .
- 3- الكمبيوتر التي تعمل بنظام ( . MICROCHANNER ARCHTICTETURE MCA) مثل ( IBM PS / 2)يوجد لها كروت إنصال خاصة بها
- 4- الكمبيوتر التي تعمل بنظام ( EXTENDED INDUSTRY STANDARD ARCHITECTURE - EISA) يوجد لها كروت أتصال خاصة بذلك أيضا . ويمكن أن تحصل على آداء عالى في الشبكات التي كروت الأتصال الخاصة بها يتم تركيبها على محطات عمل يوجد بها ( SLOTS) تعمل بنظام ( . ISA 16 BIT) فالأداء على الشبكة سوف بكون أقل.
- $: ISA$  BUS  $\blacksquare$ يعتبر ( INDUSTRY STANDARD ARCHITECTURE -ISA BUS ) من أول الأساليب التي أستخدمت في أجهز ة الحو اسب الشخصبية و التي أستخدمته شر كة IBM في أنتاج الحو اسب الشخصية في بداية هذه التكنو لو جيا و هذا ( ISA BUS ) يستخدم أجهزة الحواسب الشخصية التي تعتمد على ( MICRO PROCESSOR 803086) وبعض من أجهزة الحواسب التي تعتمد على ( MICRO PROCESSOR 80486) ولكن يقل أستخدام هذه التكنولوجيا على الأجهز ة التي نعمل كخادم ( SERVER ) .
	- أسالبب التعامل و شكل الشبكات : **AND TOPOLOGIES** NETWARK INTERFACE METHODS

للشبكات خصـائص عديدة من أهم هذه الخصـائص هي أنـها منقسمه إلى مجموعة أجزاء ويمكن تطوير هذه الأجزاء حسب نظام العمل المتاح وهذه الخاصية تسمى ( MODULAR & ADAPTABLE ) . وخاصية التجزئة هذه تسمح بسهولة إضافة أى أجزاء جديدة أو إلغاء أى أجزاء آخرى . وكذلك خاصية ( ADAPTAPION) تسمح بتحسين الآداء الأداء وتطوير العمل على النظام الشبكي الموجود .

ومن أشكال ( TOPOLOGY) الشبكات التي سوف نتعرض لها هي ( ETHERNET & TOKEN RING) وكذلك سوف نتعرض لما يسمى بطريقة الوصول على الشبكات ( METHOD ACCESS NETWORK) ومنها :

- ETHERNET ) -1 تعطي أمكانية ( BUS TOPOLOGY WITH CSMA / CD) كوسيلة للوصول إلى الشبكات ويمكن أستخدام أى نوع من أنواع الكابلات مثل ( THIN OR THICK COAXIAL AND TWISTER PAIR )
- 2- ( TOKEN RING ) بِمكن أن تكون خليط من ( سفشق & قهيل فخحخمخلغ) وتستخدم أسلوب الوصول للشبكات الذي يسمى ( TOKEN RING) بأستخدام كابلات تسمى لـ UNSHIELD TWISTED PAIR UTP OR SHIELDED) ويوجد كثير من هذه الطرق يمكن شرائها من السوق . وحاليا بتم تبديل كابلات ( COAXIAL COPPER CABLE) بدلا من ( TWISTED PAIR) وكذلك يتم أستخدام ( FIBER OPTIC) في حالة أنشاء  $\cdot$  (BACK BONE)

# ■ نظر ة عامة على توصيل الشبكات :

-NETWARK CONECTION OVER VIEW المكونات الأساسية للشبكات هي كروت الأتصال ( NETWARK INTERFACE CABLE) وكذلك كابلات الأتصال ( CABLES ) . أما بالنسبة لطرق الوصول للشبكات وشكل الشبكات ( ACCESS METHOD & TOPOLOGY ) تستخدم مع نوع معين من الشبكات ويعتبر من الأمور الهامة جدا ويجب أخذها في

الأعتبار عند تقييم أو شراء شبكات للعمل بها داخل جهة معينة . وهذه العوامل والمكونات الأساسية للشبكات سوف يتم تغطيتها في الجزء التالي . نجد كل كروت الأتصال ( NIC ) التي يتم تركيبها على أجهزة الكمبيوتر تستخدم أساليب إيتمان مختلفة ( DIFFERENT INTERRUPT LINE ) لترسل إلى ( MICRO PROCESSOR) طلب أستخدام للمسار الرئيسي ( ACCESS TO THE BUS) . و لا يمكن لأكثر من كارت إتصال أن يأخذ نفس رقم الأيتمان ( II INTERRUPT ) 11 INTERRUPT ) متاحة على ( ISA - BUS ) . ومن أهم العيوب في ( ISA BUS ) هو عدم توافقه بين سرعتي ( MICRO PROCESSOR) و ( ISA - BUS ) وهذا يوعدي أختنافات قد تحدث داخل جهاز الكمبيوتر . وذلك لأن سرعة ( MICRO PROCESSOR 386 ) المعتمدة على ( ISA - BUS ) نتراوح بين ( 16 - 33 MHz ) وأما ( ISA - BUS ) فأن سرعتها نكون ( 8 MHz ) وهذا طبعا يوءدي إلى نقليلالأداء على أجهزة الكمبيونر وكذلك تقليل ( THROUGHPUT) على الشبكة .

 $: EISA$  BUS  $\blacksquare$ 

تم تطوير وتصميم ( EISA) بواسطة إتحاد صناعات عالمي لتطوير وتحسين الأداء على ( ISA ) ولكي يواكب الأداء والنمو النكنولوجي الهائل الذي يحدث الآن في مجال تكنولوجيا المعلومات .

وتم تصميم ( EISA ) بحيث يكون لها ( SEPRATE I/O & PROCESSOR BUS ) وهذا يوءدي إلىي تحسين الآداء ولذلك فأن أجهزة الكمبيوتر التبي تعتمد على (EISA) تعطي ( HIGH SPEED DISK I /O ) وتعتبر ( EISA )لها خاصية جديدة وهي أنها ( BIT BUS) فلذلك نتطلب عدد من ( PINS) أكثر من المستخدمة ( ISA) . وفي نفس الوقت يمكن تركيب ( ISA) أو ( EISA) على نفس ( SLOT) الموجود على ( MOTHER BOARD) في داخل جهاز الكمبيوتر . وفي هذه الحالة فأن ( SLOT ) يكون مكون من جزئين الجزء الأول يمكن النركيب عليه ( ISA ) أما الجزء الثاني ومعه الجزء الأول يمكن النركيب عليه كارت ( EISA ) ويعتبر الأداء الناتج عن كارت ( EISA ) يعمل بسرعة ( 8 MHz) ثلاثة أمثال الأداء الناتج عن كارت ( ISA) يعمل بسرعة ( SMHz) . ولذلك فأن ( EISA) يتطلب أن تكون موجودة في الأجهزة التي تعمل كخادم  $\cdot$  (SERVER)

■ مهام كار ت الشبكة :

يوجد عديد من المهام التي يجب أن تو ءدى بواسطة كارت الشبكة وذلك عندما يتم فتح جلسه ( SESSION ) بين محطنين عمل على الشبكة . من هذه المهام أو الوظائف تعرف من خلال البروتوكول المستخدم والبعض الأخر من خلال ( MEDIA ACCESS ROLES ) المستخدمة من خلال كارت معين . بالأضافة إلى أن بعض منتجى كروت الأتصال تقوم بوضع أجزاء معينة لتحسين الأداء على الكارت منها ( LARGE BUFFER OR FASTER PROCESSORS) ومن مهام كروت الشبكة الآتي :

TASKS OF NETWORK INTERFACE CARD

1- ( HANDSHAKING ) وتعتبر هذه أول مهمة من مهام كروت الشبكات وذلك لأنها هي التي تقوم بعمل ۖ أو أنشاء قناة الأتصال بين محطتي العمل. وكذلك يتم في هذه المرحلة تحديد عوامل الأتصالات ( COMMUNICATION PARAMETERS) مثل سرعة نقل البيانات . حجم PACKETS. عامل إنتهاء وقت الأتصال ( TIME- OUT PARAMETERS ) وكذلك حجم ( BUFFER) الخاص على الكروت الأتصال . وبالتالي فأن مرحلة ( HANDSHAKING) مهمة جدا في حالةوجود كروت أتصال ليست من نفس النوع وكذلك في حالة أحد الكروت يعمل بسرعة أعلى من الكروت الآخر ي .

ويمجرد أن تبدأ في الأرسال والأستقبال .

PARALLEL - TO- SERIAL CONVERSION ) -2 يوجد عديد من التحويلات ( CONVERSIONS ) لابد أن تحدث للبيانات التي يتم إر سالها على الشبكة

- 3- هناك مهمة ثالثة وهي عملية ( DATA COMPERSSION) لتحسين سرعة نقل البيانات . ولابد أن يكون هناك في وحدة الأستقبال ما يقوم بعمل (DECOMPERESSION) للبيانات المستقبلة.
- 4- ويمكن أن تكون محطة العمل التي تستقبل البيانات تعمل بسرعة أقل من محطة العمل التي ترسل البيانات فلي هذه الحالة لابد من أن البيانات التي
- بِتم إرسالها توضع أولا في ( TEMPORARILY HOLDING INFORMATION) وبالنالي فأنه كلما زاد حجم ( BUFFER ) فأن هذا يوءدي إلى تحسين الأداء على الشبكة . ويوجد أنواع من كروت الأتصال . ويجد بها ( BULIT IN BUFFER ) لهذا الغرض.
- 5- وبمجرد أن البيانات تم أستقبالها على كرت الأتصال في محطة العمل فأن وحدة التشغيل المركزية ( CPU) يمكن أن تحصل على هذه البيانات وتصبح متاحة لها . وهناك طرق عديدة لنق البيانات من على ( BUFFER ) الموجودة في كرت الأتصال إلى الذاكرة الرئيسية الخاصة بالجهاز من هذه الطرق :-
- SHARED MEMORY
- . ويعتبر أسلوب ( SHARED MEMORY) المستخدم في بعض الحواسب الشخصية هو عبارة عن أن هناك جزء من الذاكرة الرئيسية تعمل (BUFFER) . وبالنالي فأن كل البيانات التي يتم إستقبالها يتم وضعها في الذاكرة الرئيسية مباشرة بدون الحاجة إلى مكان وسيط . وهذا يوءدى إلى سرعة الأداء ولكن إرتفاع الأسعار .
- DMA METHOD تسمى هذه الطريقة ( DIRECT MEMORY ACCESS ) و هي عبار ة عن أنه بعدما يتم تخزين البيانات على ( BUFFER ) الموجود في كارت الشبكة يتم

نقل هذه البيانات إلى مكان سبق تحديده في الذاكر ة الر ئيسية الخاصة بالجهاز . وفي الذي يتم فية نقل البيانات الى الذاكرة الرئيسية فان CPU قادر على اداء اى عمل اخر مساعد ( MEMORY ACCESS )و هذا يؤدى الى تحسين الاداء

### BUS MASTRING -3

يعمل BUS MASTRING بنفس الطريقة التي يعمل بها ( DAM) ولكن اكثر كفائة . حيث يقوم كارت الاتصال بعملية ( DAM) بدون عمل إيقاف ) ( INTERRUTالو حدة التشغيل المركز بة ( CPU) و هذا الإسلوب BUS ) ( MESTRING متوفر فقط على أجهز ة الحاسب التي تستخدم MCA OR) ( EISAو في هذه الحالة فكل من ( CPU &CARD) يعملان في نفس الوقت .وبالتالي فأن ( BUS MASTRING) يرفع الأداء من 20 % - 70 % . NETWORK INTERFACE CARD DRIVERS :

عند شراء كارت إتصال للشبمات يتم توريد بعض البرمجيات الخاصة بالكارت معه وهذا يسمى ( DRIVER ) الخاص بالكارت وحتوى هذا ( DRIVER) على مجموعة من الملفات ليتم تركيبها على محطة العمل ليتم تعر يفها لنظام التشغيل المتاح على الشبكة .

من المعلومات المتاحة على DRIVER الآتي :

1- معلومات عن CARD CONFIGRATION

2- معلومات عن CABLE ACCESS METHOD

3- معلومات عن COMNUNICATION FACTURES وبالنسبة لمحطات العمل فأن هناك ملفات تسمى ( INTERNETWORK PACKET **(EXCHANGE IPX** 

خاصة يذلك

**GOLABAL ADDRESSING:** لابد أن يكو ن هناك لكل كار ت أتصال على الشبكة عنو ان و حيد ليتم التعر ف من خلاله على عنو ان محطة العمل الذي يتم تر كيب الكار ت عليها . منظمة IEEE توصبي بعمل عنوان خاص ( TOKEN RING & ETHERNET CARD) . ولكل منتجى كروت الأتصال يقوموا بعمل كود وعنوان خاص للكارت . وعنوان الكارت يمكن معرفته من خلال تشغيل برنامج ( DIAGNOSTIC ) خاص بكل كار ت

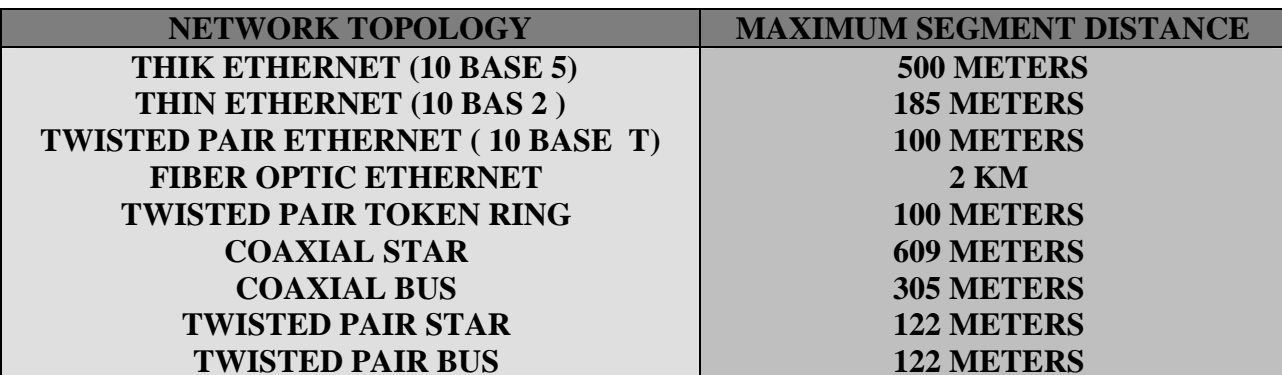

 $CABLING$  : الكابلات  $G$ أختيار نوع الكابل الذي سوف يستخدم في الشبكات يعتبر من ضمن العوامل الهامة والمو ءثر ة في أداء الشبكة . في حالات كثير ة يتم تجهيز المباني وبها أحد الأنواع من الكابل مثل ( coaxial coble or twisted pair ) وفي بعض الحالات لاتكون المباني مجهزة بأحد أنواع الكابلات وفي هذه الحالة أختيار نوع الكابل سوف يعتمد على عوامل كثير ة منها . 1- التكلفة المطلوبة 2- الكمية للكبلات الازمة لتجهيز مبنى . 3- أسلوب حماية الكابلات shielding ضد التداخل . 4- مدى تأمين الكابلات للمعلو مات المتحر كة عليه ٍ فمثلا ( coaxial copper cable ) له وسائل وقاية قوية ضد interface ولكن السعر عالمي . وكذلك ( fiber optic ) يتميز بأمكانية تأمين عالية جدا ولكن السعر أعلى ما يمكن . أما بالنسبة ( twisted pair ) فله خصائص كثير منها أنه أرخص سعرا . وقاية قليلة ضد interface ومعدل نقل البيانات يعتبر مقبول وخاصـة في شبكات ( ethernet) . و هناك خصـائص كثير ة لكل أنو اع الكابـلات .

: خصائص ( coaxial cable ) كما يلي

خصـائص ( fiber optic ) كما يلـى :<br>1- يستخدم بكثر ة فـى حالات ( back bone ) للربط بين الشبكات<br>2- سعر أعلـى - يعطـى مسافات أطول - سرعة نقل البيانات عالية 3- لا يتَّم أشعاع موجات خارجية وبالنالمي يوَّءدي إلىي تأمين عالمي .

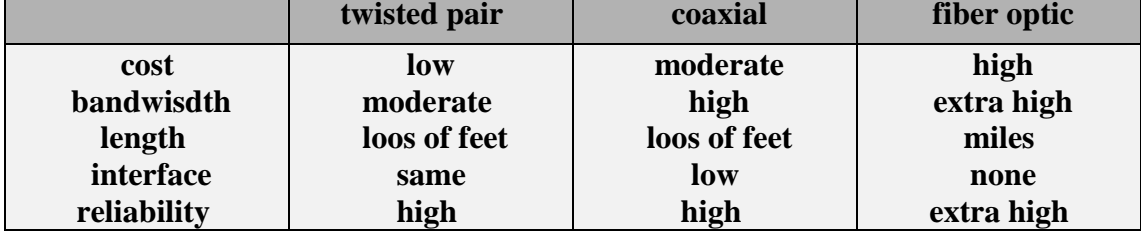

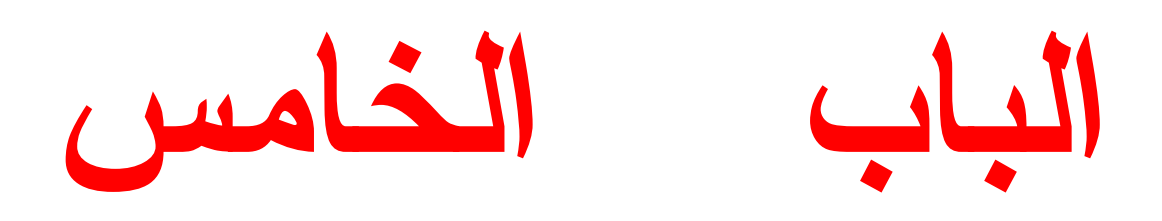

كل الابواب السابقة كانت تهتم بالأمور الفنيية وكان لمها هدف رئيسي هو ايجاد شي معين ثم تقييمه . معظم موردى الشبكات لديهم العديد من الخصا ئص لكل نوع شبكه وايضا مكونات مختلفه . وهذا النتوع يعطينا صعوبه و تعقيدات كثيره لاختيار الشبكه الافضل و ايضا هذا التنوع يعطي للمستخدم فرصه اخرى لتصميم الافضل و الانسب .

قبل بدا شراء و ترتيب الشبكات هناك عديد من العوامل لابد ان تقيم منها :

- 1–التطبيقات المطلوب .
- لبر مجيات الاز مه للشبكه  $-2$ 
	- 3- محطات العمل
	- 4− الخادم SERVERS
	- LAN HARDWARE  $-5$ 
		- PER IPHERALS 6

وفي معظم الحالات عمليه الاختيار و التقييم تعتمد على التطبيقات اللازمة والبيئة المحيطة التي سوف تعمل فيها الشبكة . وأول خطوة في مرحلة النقييم هو توصيف جيد للوظائف المطلوب من أنشاء شبكة و كذلك تو صبف للمكان ( SITE ) الذي سو ف تتفذ فيه الشبكة . و فيما يلي مجمو عة PHYSICAL SITE أسئلة لابد أن يكون لمها أجابات لنبدأ عملية النقيي

1- WHATE IS THE MAX. DISTANCE BETWEEN WORKSTATION ?

2- CAN YOU USE EXISTING CABLE ?

1st- NO REQUIRMENT

2nd- TELEPHONE WIRE (TWISTED PAIR )

3rd- 3270 CABLE ( RG-62 )

4th- OTHER ( SPECIFY )

3- WHATIS THE WORKSTATION DISTRIBUTION?

- 1st- CLUSTERED
- 2nd- DISTRBUTED .
- 4- WHAT TYPES OF WORKSTATION WILL BE USED ? FUNCTION :
	- 1- HOW MANY WORKSTATION ?
	- 2- HOW MANY HOURS WILL EACH WORKSTATION BE IN USE?
	- 3- LIST EACH WORKSTATION APPLICATION

( WORD PROCESSING ,DATA ENTRY , .......)

**PREFORMANCE:** 1- WHAT IS THE DESIRED RESPONCE TIME?

2- WHICH IS THE PRIMARY CONSIDERATION? 1st-COST.

2nd-PREFORMANCE.

الأحابة على هذه الأسئلة سوف بحدد لنا أنسب شبكة مجلبة بمكن تركيبها في الموقع .

### ■ الموقع : PHYSICAL SITE

المطالب الخاصة بالموقع تساعد في تحديد نوع كابل الشبكة وشكل ( TOPOLOGY ) المناسب للموقع مع الأخذ في الأعتبار ۖ أن كل نو ع من الكابلات له حد أقصـي :

- 1- TWISTED PAIR SUPPORTS SHORT DISTANCE.
- 2- COAXIAL SUPPORT LONG DISTANCE.
- 3- FIBER OPTIC SUPPORT EXTREMELY LONG DISTANCE.

و أيضـا سر عـة نقل البيانـات نتـحدد بنو ع الكـابل أسر عـهم ( COAXIAL ) FIBER ( EL ) أقل ثم ( TWISTED) أقلهم .

وقد توجد بعض المو اقع مجهز ة بالفعل بكابلات خاصة لتستخدم في شبكة التليفونات الموجودة داخل الموقع . ولكن قبل إتخاذ قرار بأستخدام هذه الكابلات لا بد أن تختبر لمعر فة حالتها ومدى قدر تها على العمل لنقل بيانات بدلا من نقل صوت ( VOICE ) لأنه قد توجد شوشرة عند نقل ( VOICE) ومع ذلك يستطيع المستقبل سماع أو فهم الصوتَ ولكن عند نقل بيانات على هذا الخط فلا تستطيع أجهز ة الكمبيوتر معرفة الرسائل القادمة الِبها و هذا يو ءدى إلى عدم نجاح التوصيل بين الأجهز ة و أيضا مثل هذه الخطوط لن تكفي لسر عة نقل بيانات عالية و التي قد تصل إلى 1 ميجا ب /ث أو أكثر ً من ذلك .

و لكن إذا نظر نا إلى الأعتبار الخاص بالتكلفة فقد نجد أن هناك جدو ي من إستخدام الكابل المتاح داخل الموقع بدلا من شر اء كابل جديدة و الذي يو ءدي إلى خفض التكلفة .

ونستطيع أن نقول أن عملية أختيار الكابل لها تأثير كبير جدا على أداء الشبكات . أذا تم أختبار و تركيب جيد للكابل فأن هذا العامل قد يو ءدى إلى إستمر ارية أداء الشبكة لعديد من السنوات قد تصلُّ من 10-15 سنة قبل تغيير الكابل أو تحديثها . و لأن تكلفة الكابل وتركيبه قد تأخذ نسبة كبير ة جدا من تكلفة إنشاء الشبكة كلها فلا بد من التخطبط الجبد لها

وكذلك إختيار ( TOPOLOGY ) الأنسب يأثر في كمية الكابل الذي يجب أن يتم شر اؤه وتركيبه . فإذا تم توزيع محطات العمل على شكل ( CLUSTERED ) فأن ( BUS TOPOLOGY ) هي الأنسب في هذه

وقد ثبت أن ( STAR - WIREDRING ) هي الأنسب في هذه الحالة . وقد ثبت أن ( STAR- WIRED RING ) هي الأنسب من حيث النصميم للمباني الكبير ة بحيث أن يتم عمل ( STAR TOPOLOGY ) في كل دور على حدة ويتم ربط هذه الأدوار مع بعضها بأستخدام ( HIGH SPEED CABBLE) مثل ( FIBER OPTIC ).

# ■ وظائف الشبكة : NET WARK FUNCTION

هناك عنصرين لهم علاقة ببعضهم وهما وظيفة الشبكة وآداء الشبكة . وقد يكون العرض المقدم من الشركات الخاص بالشبكة يحتوي على 8 محطات عمل يو ءدوا المطلوب منهم ولكن في حالة زيادة عدد محطات العمل ماذا سوف يحدث هل سوف نتأثر الشبكة بذلك ام لا يجب أخذ هذا في الأعتبار وبالتالي فأن عملية توسيع الشبكة ومدى قابليتها لذلك يعتبر عنصر مهم جدا . و كذلك العنصر الخاص بعدد ساعات العمل التي سو ف تعملها محطات العمل بعتبر هام جدا لأنه بحدد مدى ثبات العمل اليومي على الشبكة .

> ■ تقييم كروت الشبكة : EVALUATING OF NIC كل المكونات الموجودة في الشبكة لها تأثير حلى أداء الشبكة .

 $-49-$ 

بطر يقة جيدة ومناسبة لأنه عامل مؤثر ومهم في الشبكة ولذلك فأن كروت الشبكة ( NIC) لابد أن نقييم . و هناك خصائص عديدة للكروت و هي التي تحدد أداء كارت الشبكة ومنها :

- 1- BIT RAT
- 2- ACCESS METHOD
- 3- ON BOARD PROCESSOR
- **4- NIC TO HOST TRANSFER**

( BIT RATE ) يعتبر عامل مهم تعر ف منه سر عة نقل البيانات على الشبكة . معظم الشبكات الحالية المتاحه بالسوق تستطيع أن نتقل بيانات بسر عة من 10 ميجا ب /ث إلى 100 ميجا ب /ث . وفعليا لا يتم إستخدام 100 % لهذا المعدل الخاص بسرعة نقل البيانات ولان هناك عوامل آخري تؤثر على أداء الشبكة . وقد يحدث أن أحد كروت التي تم تر كيبها على محطات العمل تعمل بسر عة 10 ميجا ب / ث ولكن قد تكون هناك محطات عمل آخر ي بها كروت تعمل بسرعة أقل من 10 ميجا ب / ث و هذا يؤثر ٍ على أداء الشبكة و لا تحصل على سرعة 10 ميجا ب / ث كما هو مزمع وبالنالي فأن عملية أختيار ( BIT RATE ) لا تضمن تدفق بيانات عالمي بمعنى أن أختيار ( HIGH BIT RATE ) لا يضمن تدفق بيانات عالى ( اهلا فاقخعلاحعف ) و وأختيار ( LOW BIT RATE) يضمن تدفق بيانات أقل ( LOW THROUGHPUT ) فمثلا في أحد الشبكات التي قد تعمل بسر عة 1 ميجا ب / ث تستخدم نسبة 80 % من معدل نقل البيانات أي أن تدفق البيانات ( THROUGHPUT ) قد يصل إلى 8 ميجا ب / ث . وكذلك عند أختيار ( BIT RATE ) 10 ميجا ب / ث فأن معدل تدفق البيانات ( HTROUGHPUT) قد يصل إلى 40 % أي قد نصل السر عة إلى 4 ميجا ب / ث الفعلية . العنصر الثاني في أختيار كروت الشبكة هو ( ACCESS METHOD ) وهو الأسلوب المتبع في الكارت لأرسال وأستقبال البيانات . فمثلا ( TOKEN PASSING ) يكون أكثر كفاءة في حالة ندفق بيانات عالى ( HIGH TRAFFIC) من ( CSMA / CD ) وهذا العنصر ليس له تأثير عملي ولكنه نظريا فقط . ( ON BOARD PROCESSOR ) يعتبر عنصر غير مهم لتقييم كارت الشبكة حيث أنه نظريا السرعة الْعالية ( ON BOARD PROCESSOR ) نعطي سرعة نقل بيانات عالية ولكن عمليا ( FIRMWARE) المستخدم على ( خي لاخشقي حقخوشسخق ) يعتبر حمل زيادة على الحاسب . العنصر الرابع الذي يقييم أداء كارت الشبكة ويعتبر أهم عنصر هو ( WIDTH OF CURRENT TRANSFER BUSES) وهو عادة بين 16-8 بت . وبالنالي فأن 16 بت يعتبر ضعف 8 بت من حيث معدل نقل البيانات على الكارت نفسه ويوجد 3 طرق تستخدم لنقل البيانات على الكارت ·

- 1- SHARED MEMORY IS FASTEST
- 2- DIRECT MEMORY ACCESS DMA IS SLOWEST.
- 3- I/O PORT IS BETWEEN THEM.

#### ■ تَقْيِيمِ الْخَادِمِ : EVALUATING SERVER

يوجد عديد من أجهز ة الكمبيوتر يمكن أن تعمل في وظيفة ( SERVER ) ويوجد أيضا عديد من أجهزة الكمبيوتر يتم تصميمها لتعمل في وظيفة ( NETWORK SERVER ) و هناك عوامل نصف ( NET WORK SERVER) ومنها :

- 1- PROCESSOR
- 2- CLOCK CYCLE SPEED
- 3- WAIT STATES (PREFARED ZERO WAIT STATE)
- **4- EXPANSION BUS**
- 5- MEMORY (MAX)
- 6- BUS WIDTH (16- BIT WIDE BUS TWICE 8-BIT WIDE BUS)

# تقييم أنظمة تشغيل الشبكات من أهم عناصر التقييم في الشبكات وفيما يلي بعض خصائص أنظمة تشغيل الشبكات التي تقييم من خلالها نظام التشغيل :

- 1- SUPPORT FOR STANARDS (E.G. TCP/IP)
- $2 COST$
- 3- PREFORMANCE
- 4- SECURITY
- 5- FUNCTIONALITY

<sup>■</sup> إدارة الشبكات المحلية : LAN MANAGEMENT

نظر! لكثرة مكونات الشبكة المحلية وكثرة المشاكل ۖ والأعطال التي قد تتعرض لمها فلابد من وجود إدارة قوية لمهذه المكونات وفهم ومعرفة وظيفة كل مكون ومتابعة الأعمال على الشبكة ومراجعة الأعطال وكيفية التغلب عليها وأيضا معرفة وظيفة كل مستخدم على الشبكة وما طبيعة عمله كل هذا لن يتم إلا بوجود إدارة قوية وسيطرة ومتابعة لهذه الشبكة .

#### ـ أختيار مدير الشبكة : NETWORK SUPERVISOR

من أهم الخطوات العملية لتنظيم عمل الشبكة هو تخصيص شخص معين لوظيفة مدير الشبكة . ضرور ى جدا أن مدير الشبكة يتأكد أن وظائف الشبكة متحققة وتؤدى بأعلى أداء وكذلك يتأكد أن البيانات الموجودة على الشبكة مؤمنة ضد الفقد أو ضد السطو ¸ وتوجد أمكانيات كثير ة لحماية البر امج و البيانات على الشبكة أختيار مدير الشبكة وما هي الوظائف التي سوف يؤديها يعتمد على عوامل كثيرة منها مدى خبرته ومعلوماته عن الشبكات وخاصة أن نظام الشبكات يختلف كثير ا عن أنظمة ( HOST - TO TERMINAL / SYSTEM ) وغالبًا ينم توريد الشبكات المحلية ويقوم المورد بوضع بعض القواعد التي سوف يتبعها مدير الشبكة ويقوم أيضـا المورد بتركيب الشبكة وندريب المستخدمين عليها وفي هذه الأنثـاء يتم تجدريب مدير الشبكة على مهامه . ويمكن تقسيمإدارة الشبكات إلى نوعين من المديرين وهما : وظيفة ( ADMINISTRATOR ) هي لأضافة مستخدمين جدد على الشبكة وكذلك إضافة تطبيقات جديدة ومتابعة أساليب تأمين الشبكة .

أما و ظيفة ( SUPPER VISOR) يو ءدي نفس الو ظائف أيضـا و لكن من و جـهة نظر فنيـة أكثر و هذا النو عين من الأدار ة غير موجود إلا في الشبكات الكبير ة داخل شركة معينة .

# رسم توضيحي للشبكة : MAPPING OUT THE NETWORK

يتم عمل رسم توضيحي للشبكة كامل ويشمل على : 1- عدد محطَّات العمل على الشبكة 2- وظبفة كل محطة عمل 3- الأسم أو العنوان الخاص بمحطات العمل 4- المكان الموجودةفيه كل محطة عمل 5- عدد آلات الطباعة التي قد تكون متصلة بالشبكة 6- مكان وعنوان SERVER على الشبكة 7- التطبيقات المتاحة على الشبكة 8- توضيح للشكل ( TOPOLOGY ) الخاص بالشبكة 9- عدد وحدات التخزين الموجودة على ( SERVER) 10 ـ توضيح لوحدات النخزين وكيفية إستخدامها .

جميع الحقوق محفوظة لكاتبة الكتاب .

و لمنظمة هاكرز فلسطين. www.h4palestine.com